## 為網站頁面資訊呈現正確,請手機觀看時 3 關閉翻譯 功能

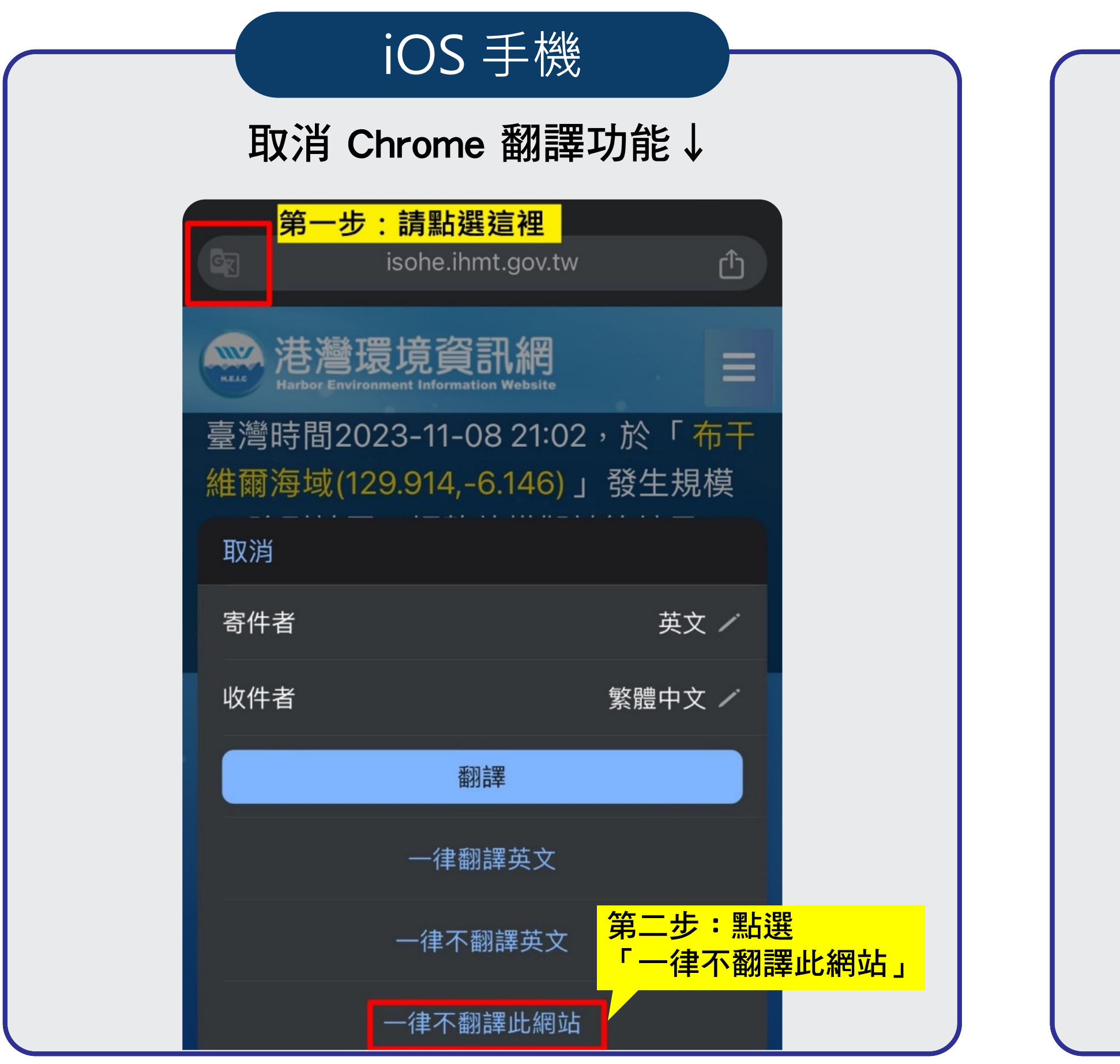

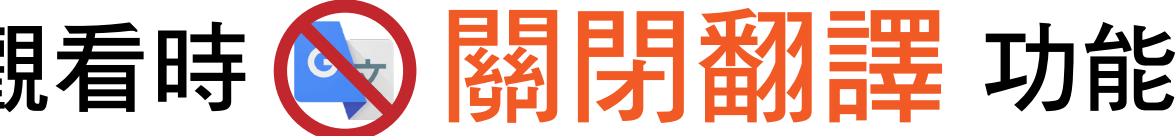

## Android 手機

## 取消 Chrome 翻譯功能↓ 取消 Chrome 翻譯功能↓

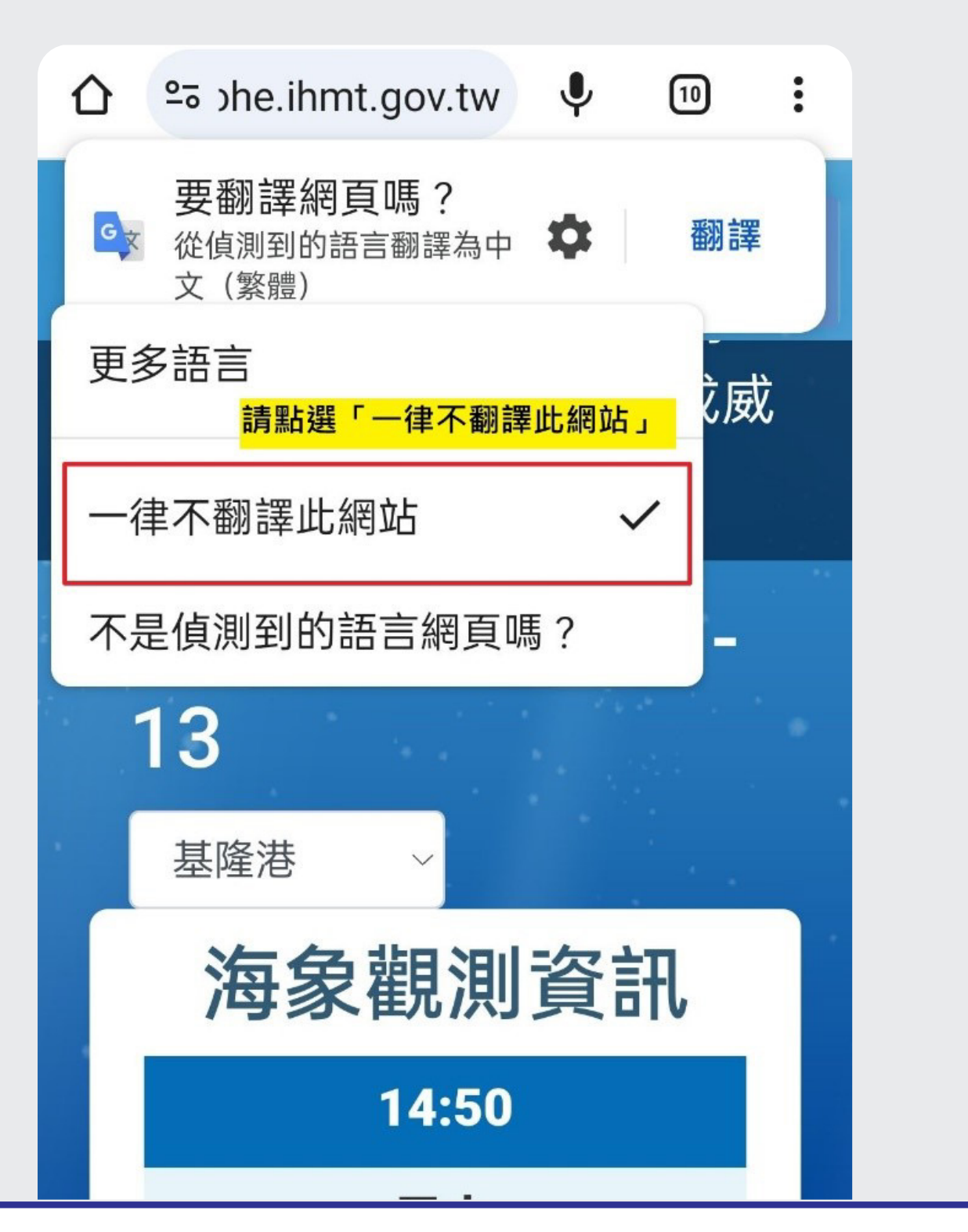